**電話番号: +81452220343 -**

**eShop in silico - 902 SOHO STATION, 24-8 Yamashita-cho, Naka-ku, Yokohama, Japan 24-8 SOHO STATION 902** 

**メールアドレス: shop\_manager@insilicobiology.co.jp**

IMC EE 3

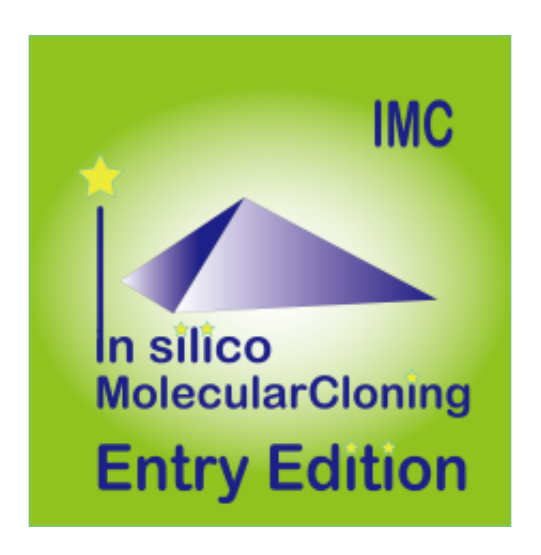

**製品番号:** IMC-EE-3MN

**製造元:** インシリコバイオロジー

## **単価: ¥3,300**

 **税抜価格: ¥3,000**

**IMC** 

3ヶ月ライセンス

VersionUp

 $MCEE1$ 

PNG

- 
- 

#### **Lab Note**

- IMC $\blacksquare$
- 
- 
- 
- 
- 
- $3$
- 
- 
- CSV
- $IMC$
- $\bullet$
- **Kain Directory Tree,** The State Wain Directory Tree, Reference Direactory Tree, Info Tab, Main Feature Map, Reference Feature Map
- Toolbox
- $\bullet$
- 
- $\bullet$  $\sim$  1000  $\sim$  1000
- 
- $\bullet$
- 

## **Blast**

- Blast
- $\bullet$ された記録では、ロードされた場合については、日本記録を目的については、日本記録を目的については、日本記録を目的については、日本記録を目的については、日本記録を目的
- - $\bullet$
	-
	-
	-
	-
	-
	- Setting
	- $\bullet$ 
		- $\sim$  1 $\sim$

- $\bullet$  $\bullet$
- $\overline{P}$ Rプライマー設計。
- $\bullet$
- $\bullet$
- 

## **Qualifier**

- Oualifier  $\bullet$
- 
- $\bullet$ Qualifier
- $\bullet$
- $\bullet$

 $\bullet$ 

- 
- **Feature Key Feature Xey**  $\bullet$ ーが作られている。これは、これらのOualifierを編み出て、1個のフィーキャーには、1個のフィーキャーには、1個のフィーキャーには、1個のフィーキャーには、1個のフィーキャーには、1個のフィーキャーには、1個のフィー

AND/OR/XOR

- 
- 
- -
- 
- 
- 
- 
- 
- 
- 
- 
- 
- 
- $\mathsf{S}$ ix  $\mathsf{S}$ Lane, Three Lane, Two Lane, One Lane, Pack) (Forward,

 $\rm G_{G}$ Content 6 GC/AT Skew, Cumulative GC/AT Skew, Import Map Data, Fickett Profile)

- (Forward, Reverser, Both) Six Lane, Three Lane, Two Lane, One Lane, Pack)
- Blunt,

Sticky) DAM/DCM

- 
- 
- 
- 
- 
- 
- 

### GenBank

- $\bullet$
- 
- 
- 
- $\mathbf 1$ • PDF, PNG,
- EMF マットでもあることが出力です。
- $\bullet$ 
	- PDF, PNG, EMF)
- 
- 
- $1$
- $\bullet$ GC<sup>2</sup>
- $\bullet$
- $\bullet$
- $\bullet$
- 

## Qualifier

- 
- 
- 
- PDF, PNG,
- EMF<sub>3</sub>
- $\bullet$  ABI, SCF
	-
	-
- 
- **Qualifier**
- 
- 
- 
- 
- 
- CDS **The Second Assembly the Second Assembly** the Second Assembly the Second Assembly the Second Assembly the Second Assembly the Second Assembly the Second Assembly the Second Assembly the Second Assembly the Second Assem
	- FusionPCR
- $\bullet$
- CSV/FastA/GenBank
- $\bullet$ 
	-
- **AND/OR/NOT**
- CDS Inter Genic
- 
- 
- CDS **CDS** 
	- **FusionPCR**

- $\bullet$
- CSV/FastA/GenBank
- Qualifier
- 
- $\bullet$
- 
- 
- $1~$  CDS
- CDS トパネット こうしょうかい こうしょうかい こうしょうかい しゅうしょう
- 
- CSV/FastA
- 

 $\bullet$ 

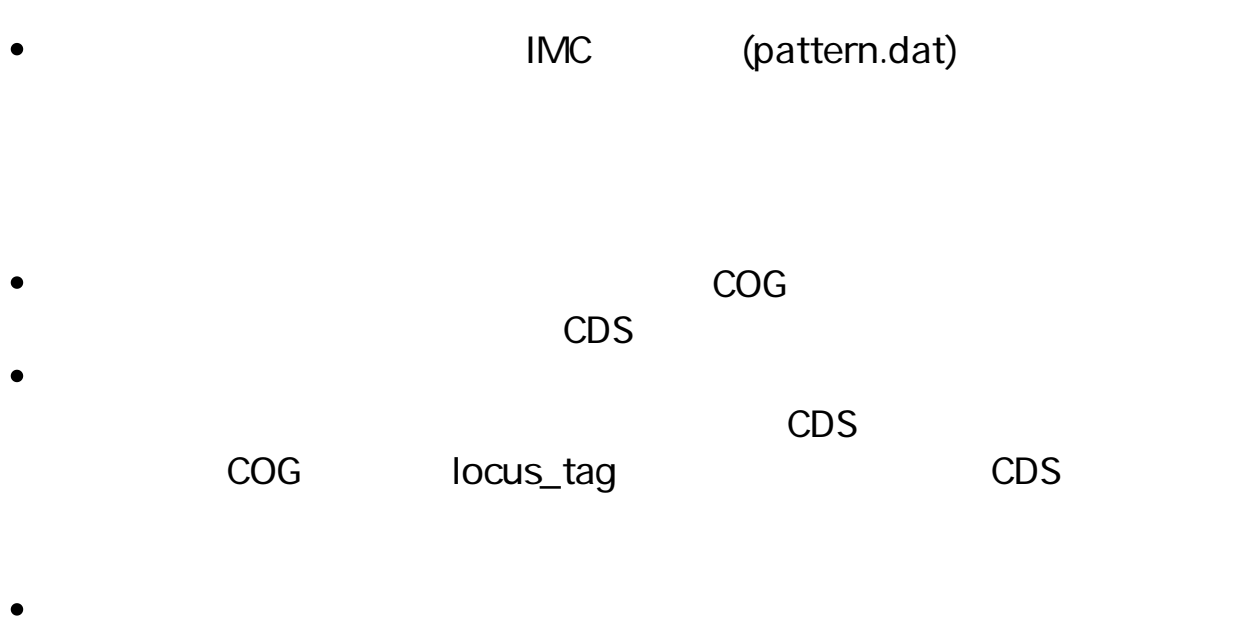

- CDS Fusion PCR,  $\bullet$
- 
- CSV/FastA/GenBank
- $\bullet$
- 

- $\bullet$ 
	- $\circ$  $\circ$ 
		- DAM/DCM
- $\bullet$
- $\bullet$

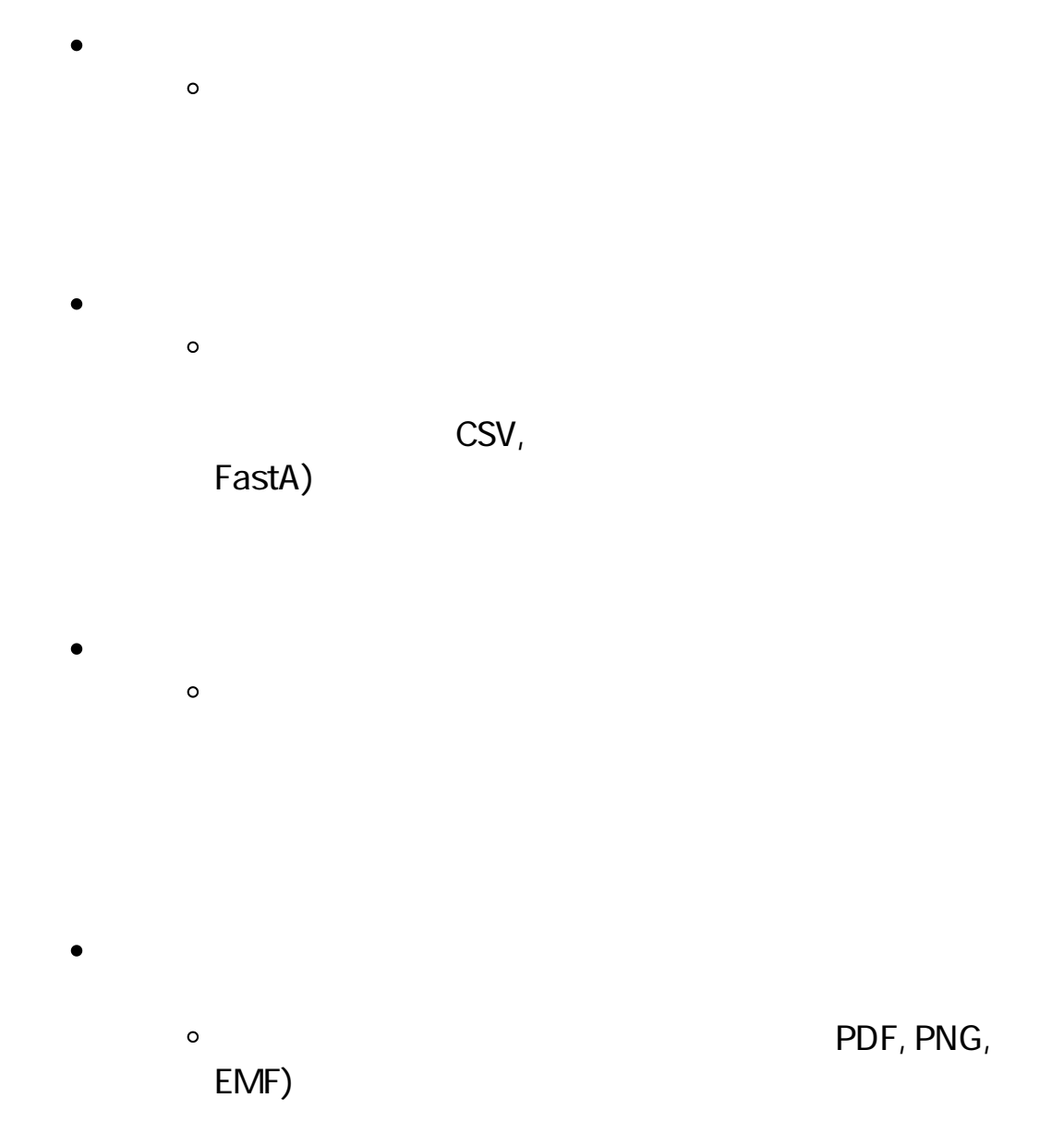

## **PCR Primer**

#### **PCR Primre**

- インポート PCR マイマーファイルに関するいはない  $\bullet$ • Primer ID Primer Primer Tm GC **PCR**
- Primer ID, Length, Tm, GC(%),
	- Comment
- 
- 

#### **PCR Primer**

- RCR PCR PCR  $\bullet$
- 
- 
- 
- Tm, GC ) F/R Primer(Priming Tm GC
- $3'$  A
- この画面からプライマーセットを選択し、PCRを実行することが可能で
- 
- CSV

#### **PCR Primer**

- $\bullet$
- 長、最小・最大Tm、最小・最大GC含量、アニーリングオリゴ濃度、塩 3' G,C) Priming Parameter (E-value, Percent Identity, Overlap Length) Primer Tm  $3'$   $3'$

#### **PCR**

- PCR
- **Primer Set**
- Amplify

Contig Bridge  $\bullet$ 

## **Ligation**

- 
- $\mathbf 1$
- 
- $2$ 
	- $\sim$   $\sim$
- $\bullet$
- 
- 
- 
- -
	- $CDS$
	- CDS CDS
	- mRNA DNA  $\bullet$
	- $\text{CSV}$  $\bullet$
	-
	-
	- $\bullet$  $G$ C $\overline{G}$

**GC Skew, AT Skew** 

- $\bullet$
- 
- CSV
- 

## **ORF**

- ORF
- -
	-
	- CSV/FastA  $\bullet$
	-
	- $\bullet$
	- CDS, ORF
	- Prokaryote Eukaryte
	- ORF CDS CDS
	- CDS アミノ酸配列に対して次のプロファイルを引き出す。

 $\bullet$ 

- 
- 
- 
- 
- 
- $\bullet$
- $\sim$  200  $\sim$  200  $\sim$
- $\bullet$
- 
- blastn, blastp, blastx, tblastx, tblastn
- $\bullet$
- Percent Identity Overlap Length, Evalue, Bit score
- 
- **Qualifier Cualifier**  $\bullet$
- 
- **Qualifier Cualifier**

- $\bullet$
- 
- $\sim$  2
- 
- 
- CSV

- $2$
- 
- Overlap %Identigy
- 

# PDF/PNG/EMF

- 
- **CSV**

- 
- 
- 
- -
- 
- 
- 
- 
- Box, Circle, None
- PDF
- $\mathsf{dnd}$
- -
	-
- $1CDS$
- 
- 
- 
- 
- $1$
- 
- 
- 
- MetaGenomeAnnotator, AUGUSTUS, tRNAScan-SE, RNAmmer
- CDS
- 
- **CSV**

- $\bullet$
- 
- 

• in silico Assembler de novo Assembler 50bp DNA Fragment • NGS Read  $QV$  and  $N$ 

#### **iSipder**

- 
- $5$

RefsSeq microbial, COG, KOG, NR, TrEMBL)

- $\bullet$
- 
- 
- 

### **TaxiSpider**

- $\bullet$ Taxonomy Tree • Taxonomy Tree 2 Super Kingdom Order イン、そこから1つ選択されたOrderに属するTreeを中央のペインに展開 • Taxonomy Species Nuc AA Locus, definition, length  $NCB$
- GenBank/EMBL

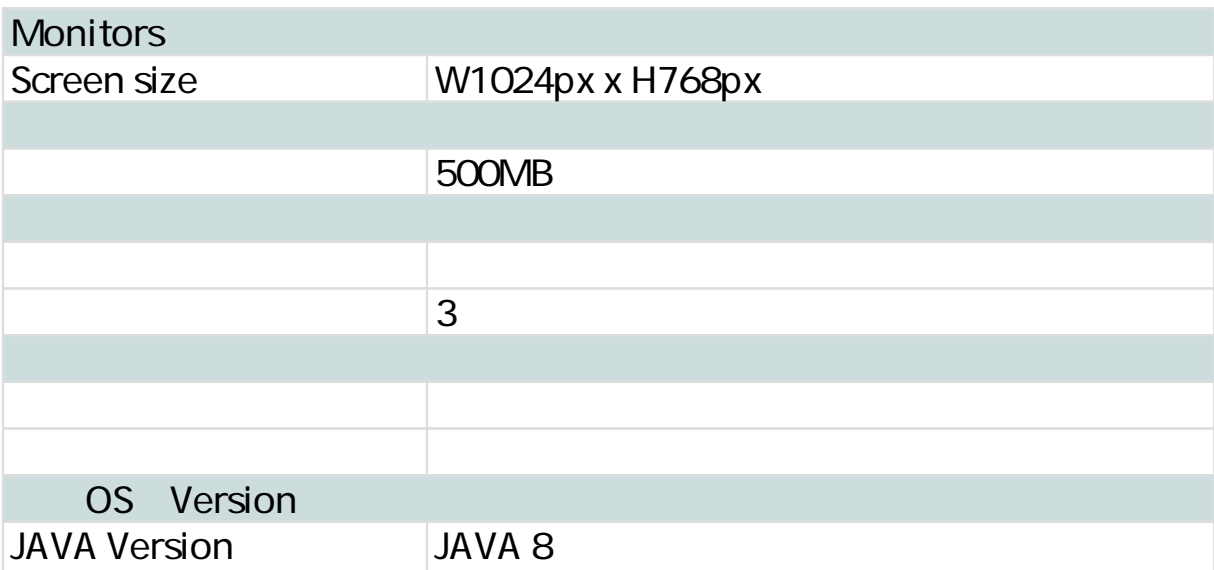

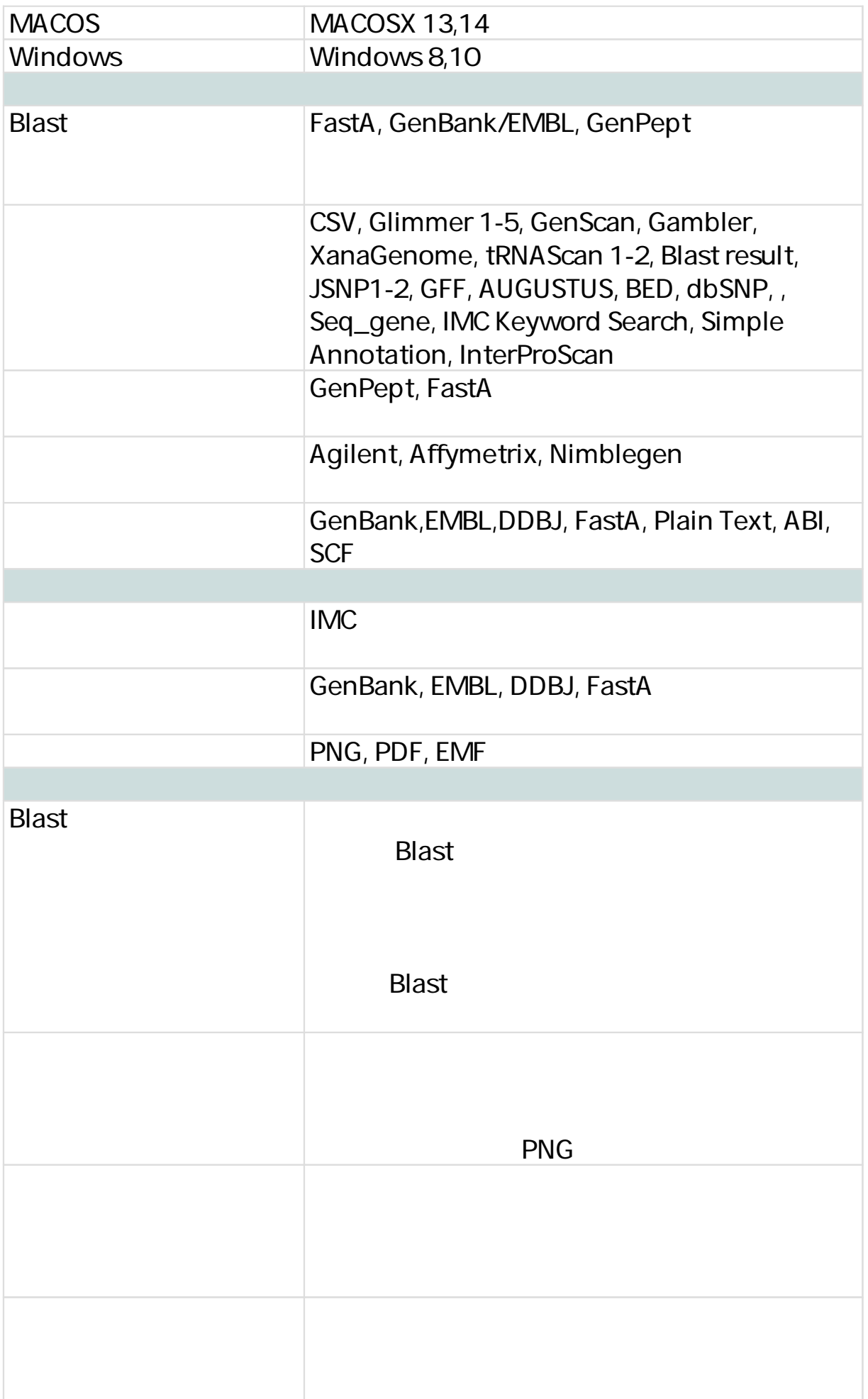

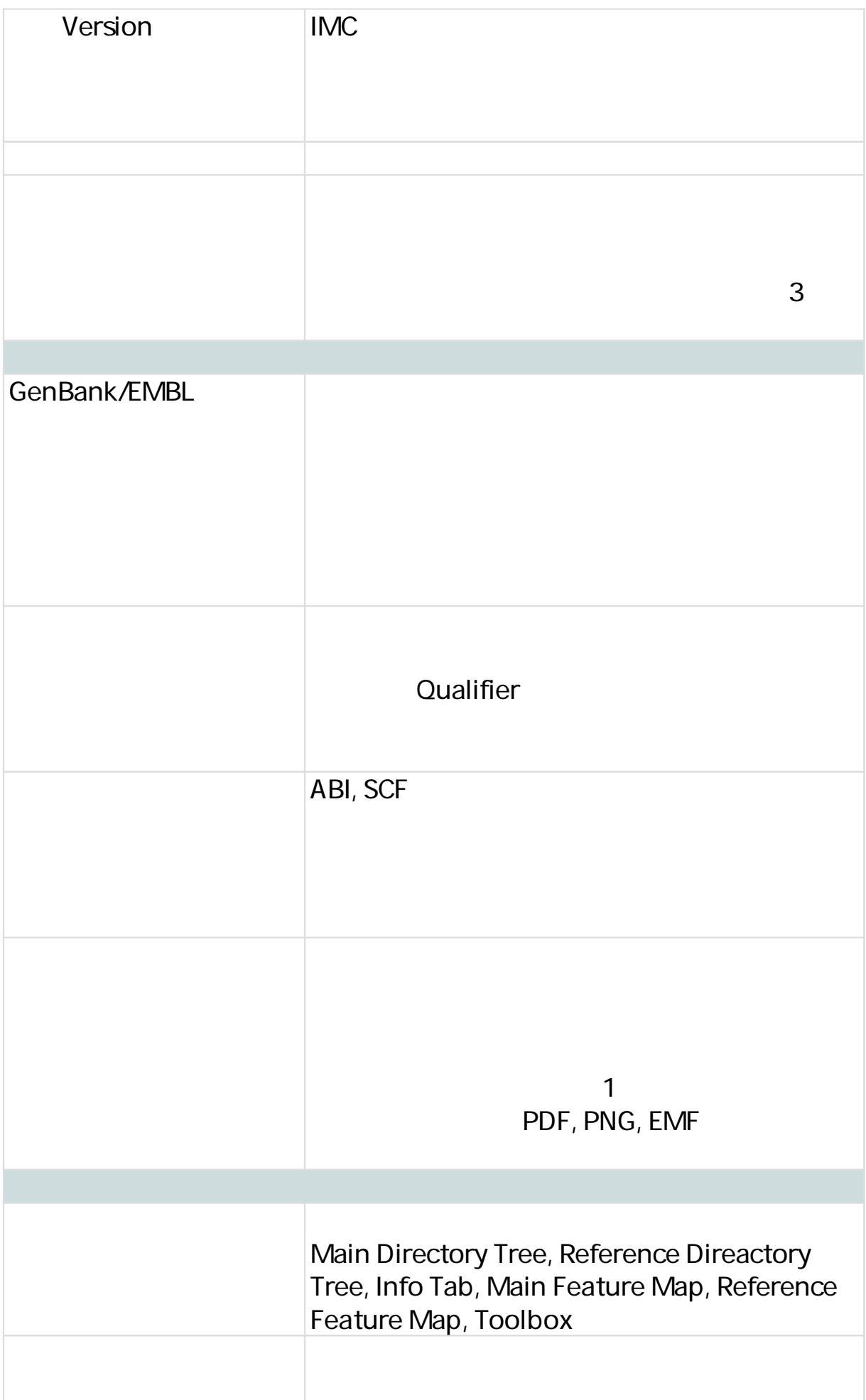

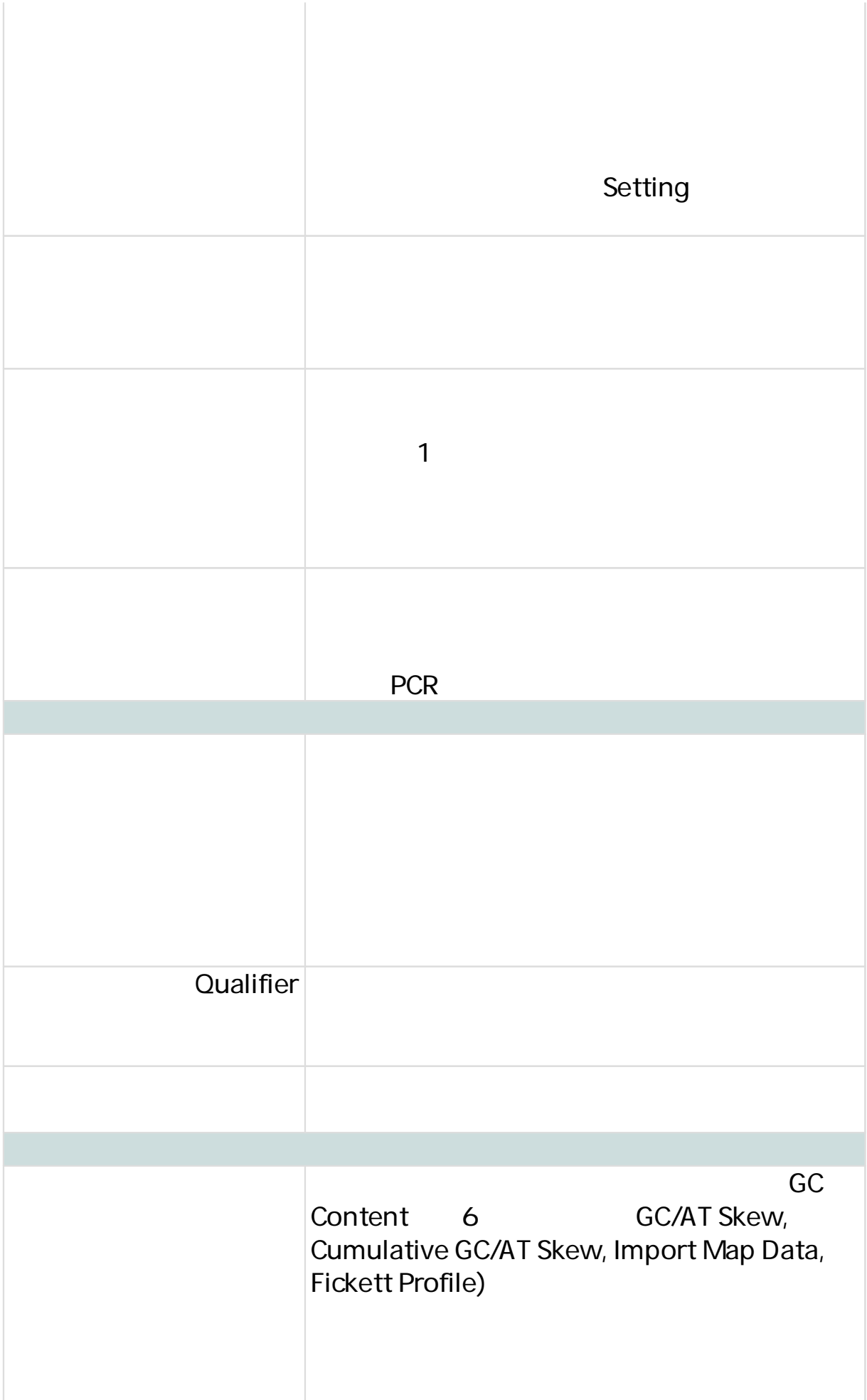

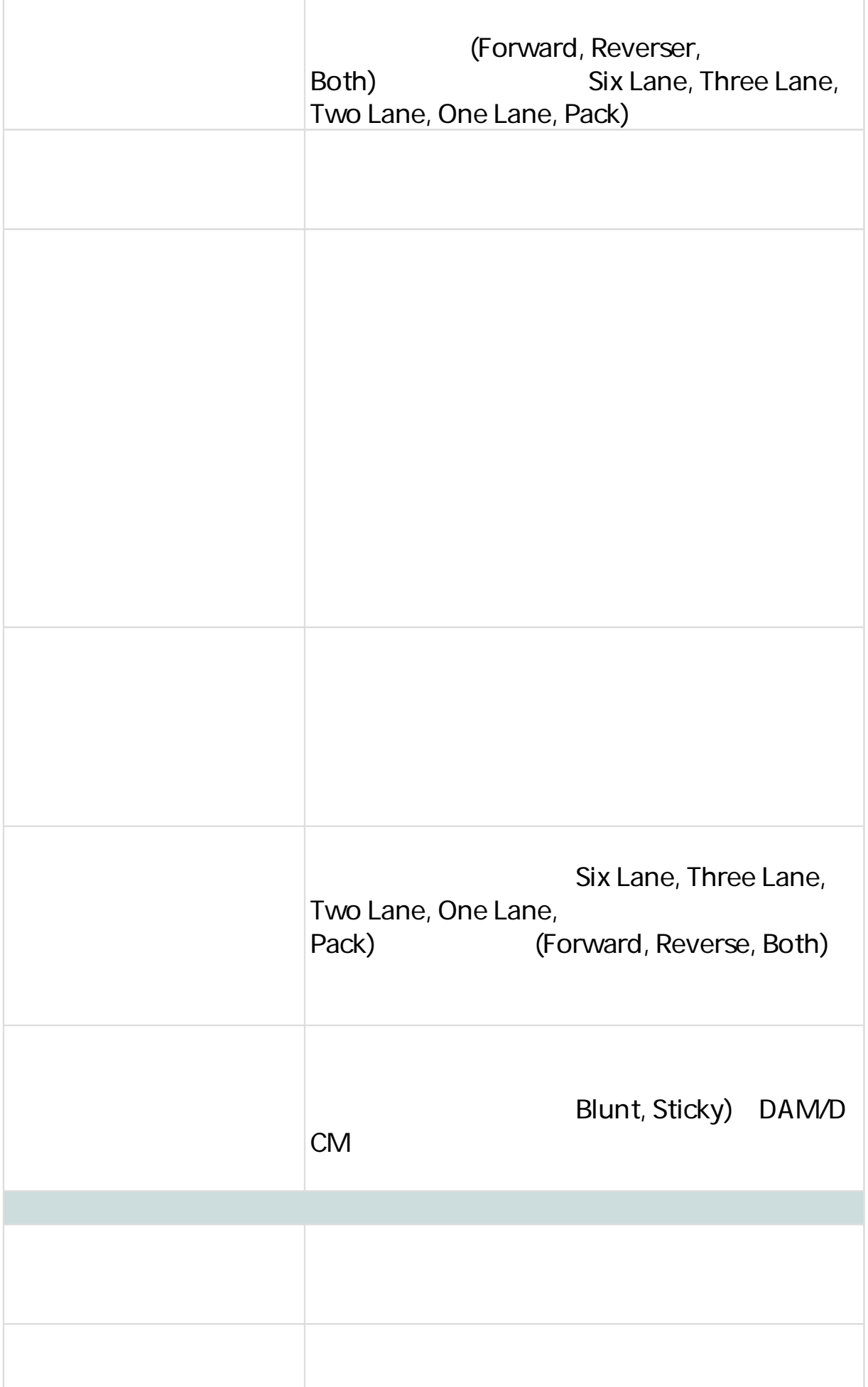

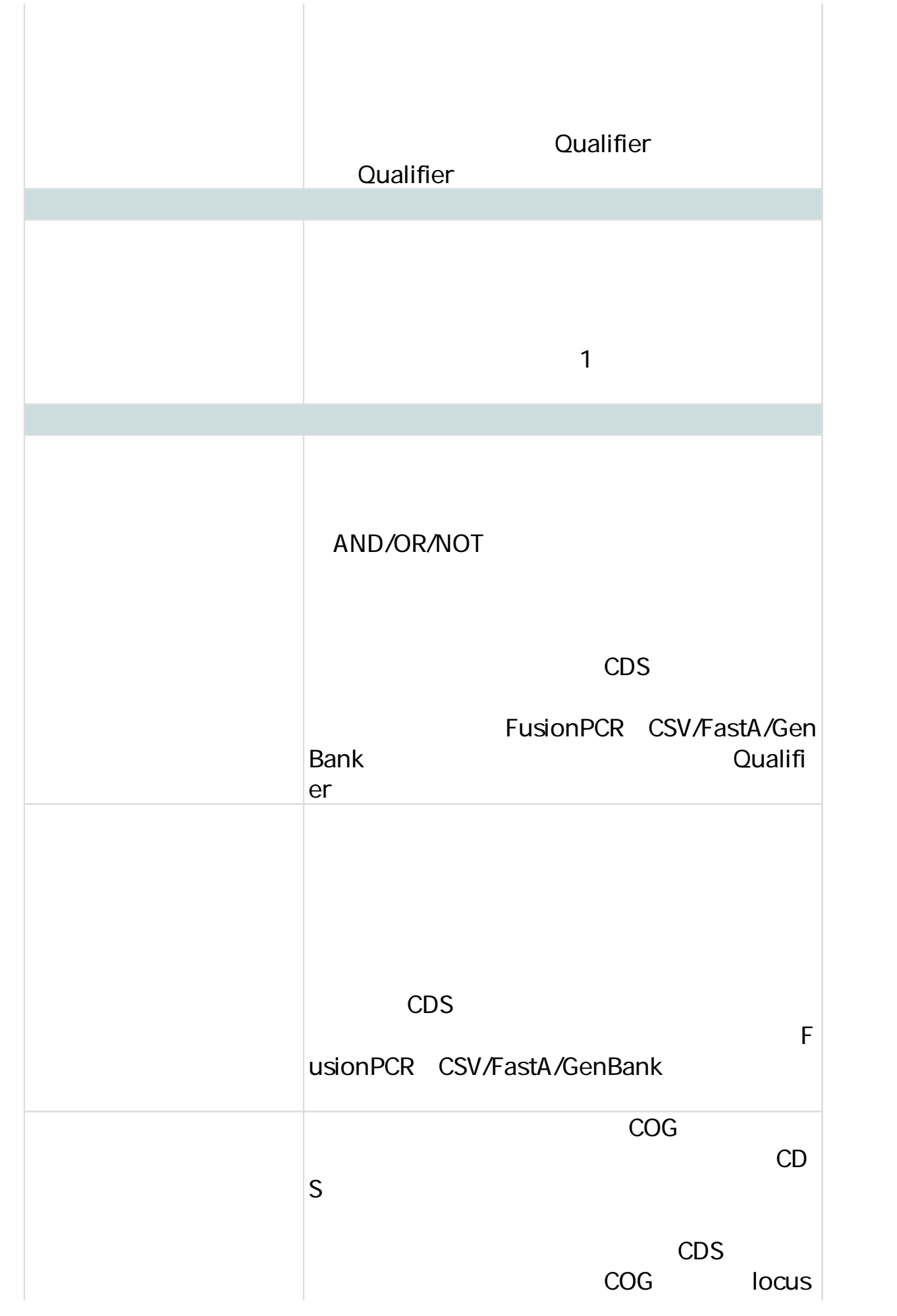

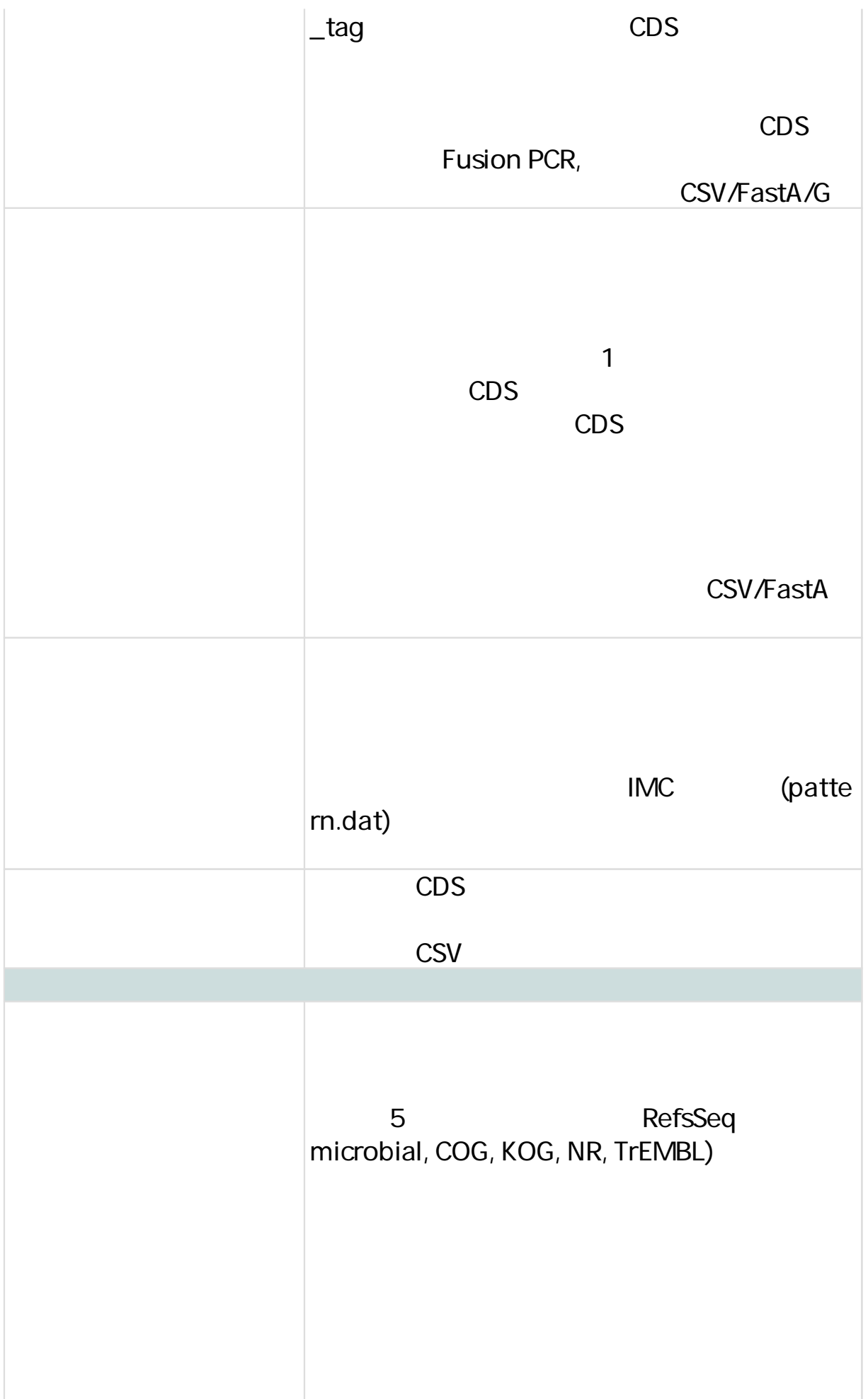

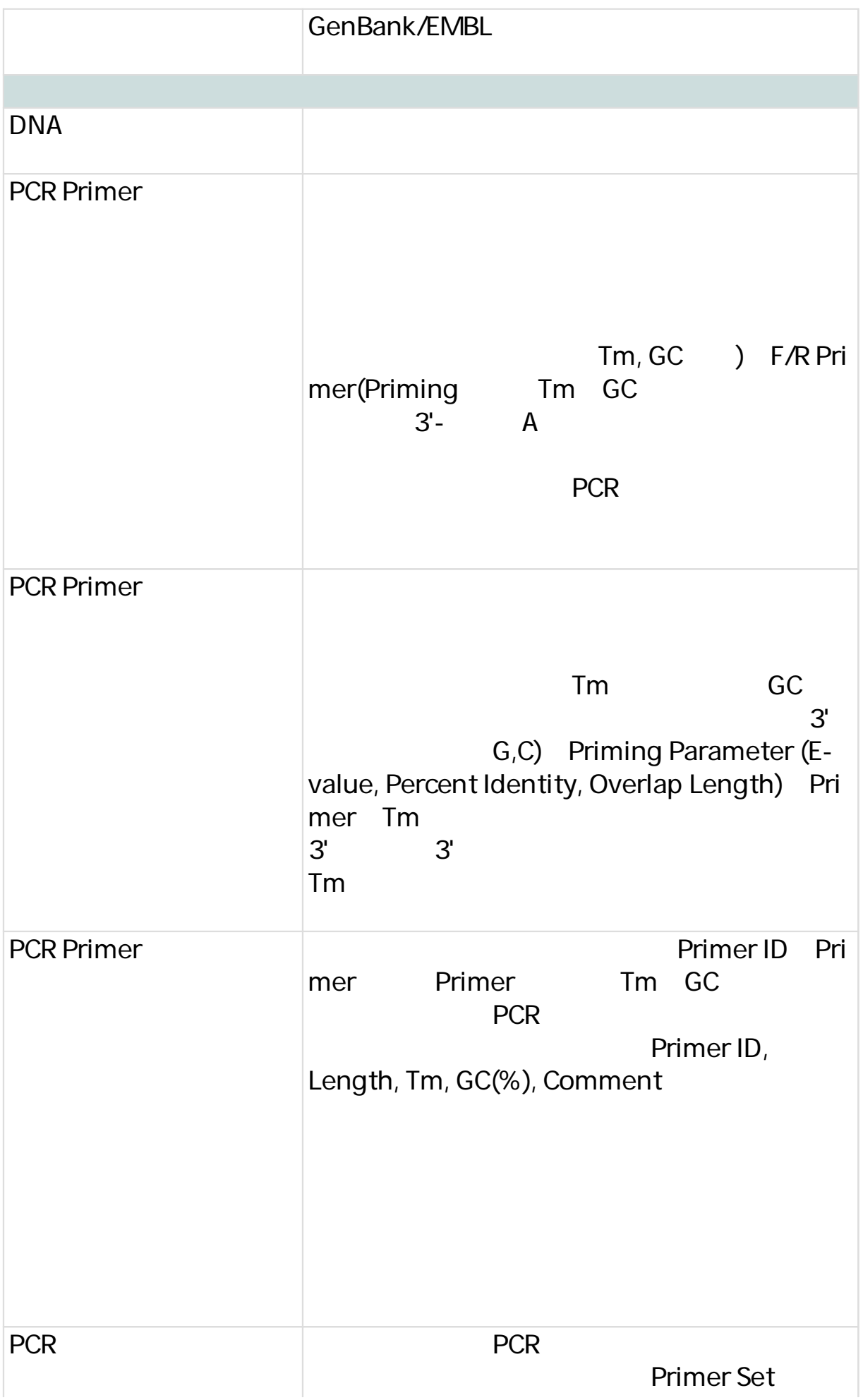

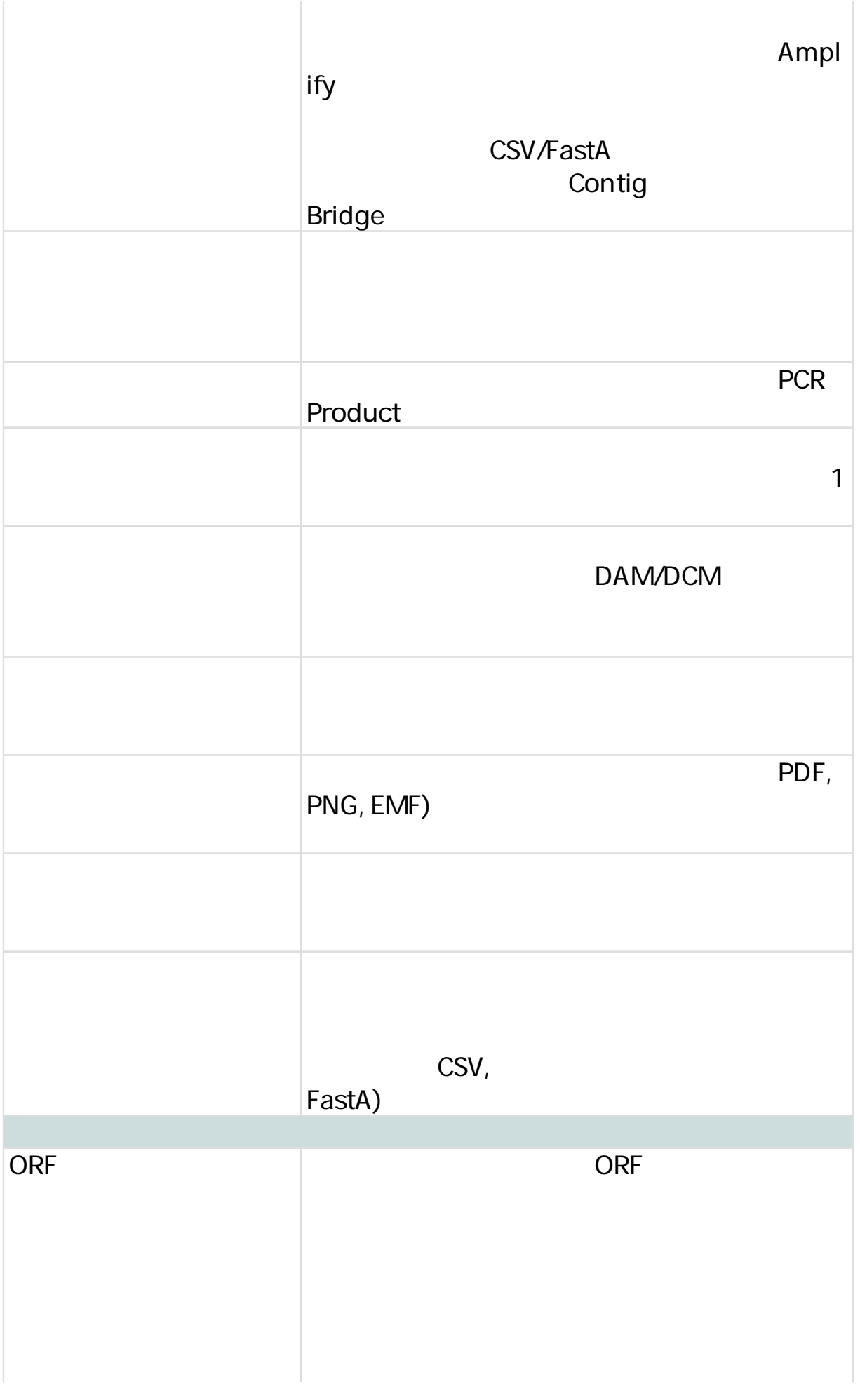

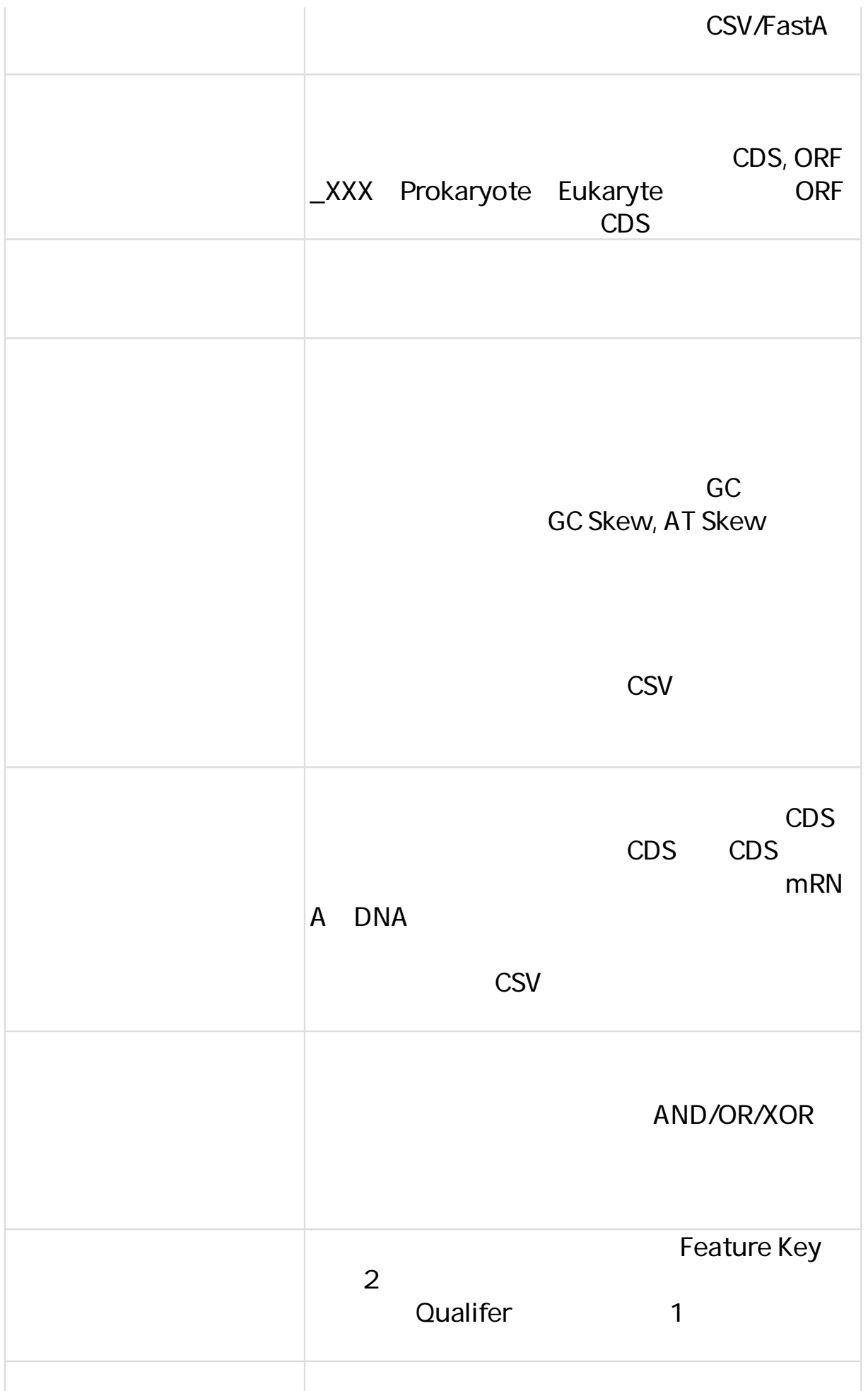

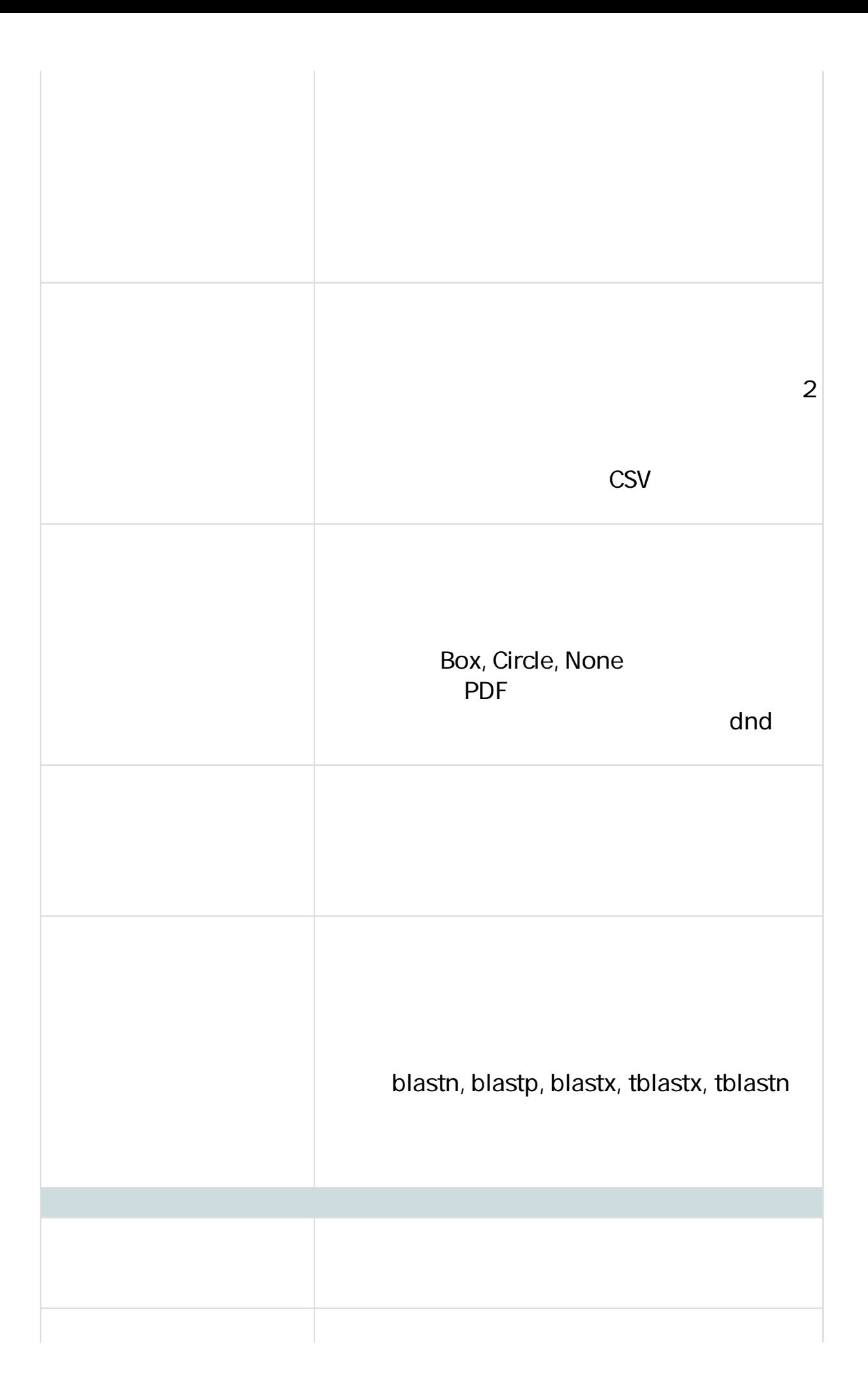

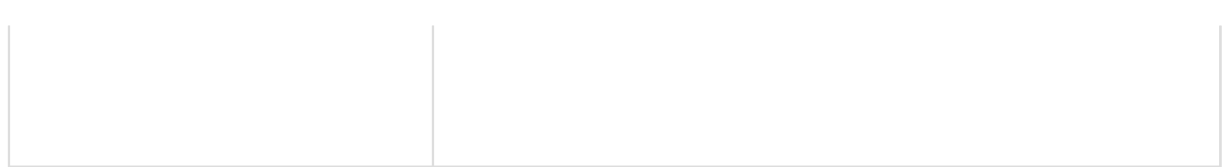